#### **CSE 613: Parallel Programming**

**Lecture 7( Analyzing Divide-and-Conquer Algorithms )**

**Rezaul A. Chowdhury**

**Department of Computer ScienceSUNY Stony BrookSpring 2017**

# **A Useful Recurrence**

Consider the following recurrence:

$$
T(n) = \begin{cases} \Theta(1), & \text{if } n \le 1, \\ aT\left(\frac{n}{b}\right) + f(n), & \text{otherwise}; \end{cases}
$$

where,  $a \geq 1$  and  $b > 1$ .

Arises frequently in the analyses of *divide-and-conquer* algorithms.

Recall the following from the analyses of QSort (quicksort) in lecture 1.

**Serial:** $T(n) = 2T\left(\frac{n}{2}\right)$  $\overline{2}$  $+\,\Theta(n$ 

**Parallel (with serial partition):**  $T(n) = T\left(\frac{n}{2}\right)$  $\overline{2}$  $+$  Θ( $n$ 

**Parallel (with parallel partition):**  $T(n) = T\left(\frac{n}{n}\right)$  $\overline{2}$  $+ \Theta(\log n)$ 

$$
T(n) = \begin{cases} \Theta(1), & \text{if } n \le 1, \\ aT\left(\frac{n}{b}\right) + f(n), & \text{otherwise.} \end{cases}
$$

$$
T(n) = \begin{cases} \Theta(1), & \text{if } n \le 1, \\ aT\left(\frac{n}{b}\right) + f(n), & \text{otherwise.} \end{cases}
$$

$$
T(n)
$$

$$
f(n) + aT\left(\frac{n}{b}\right)
$$

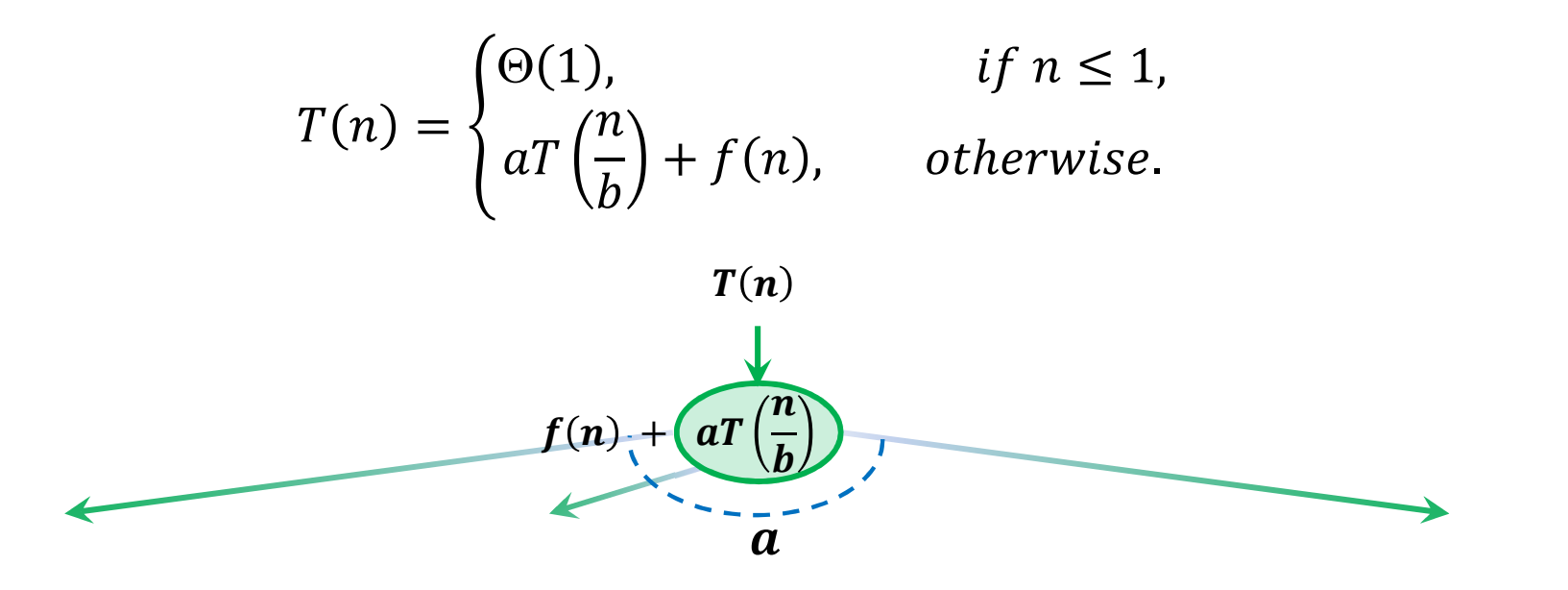

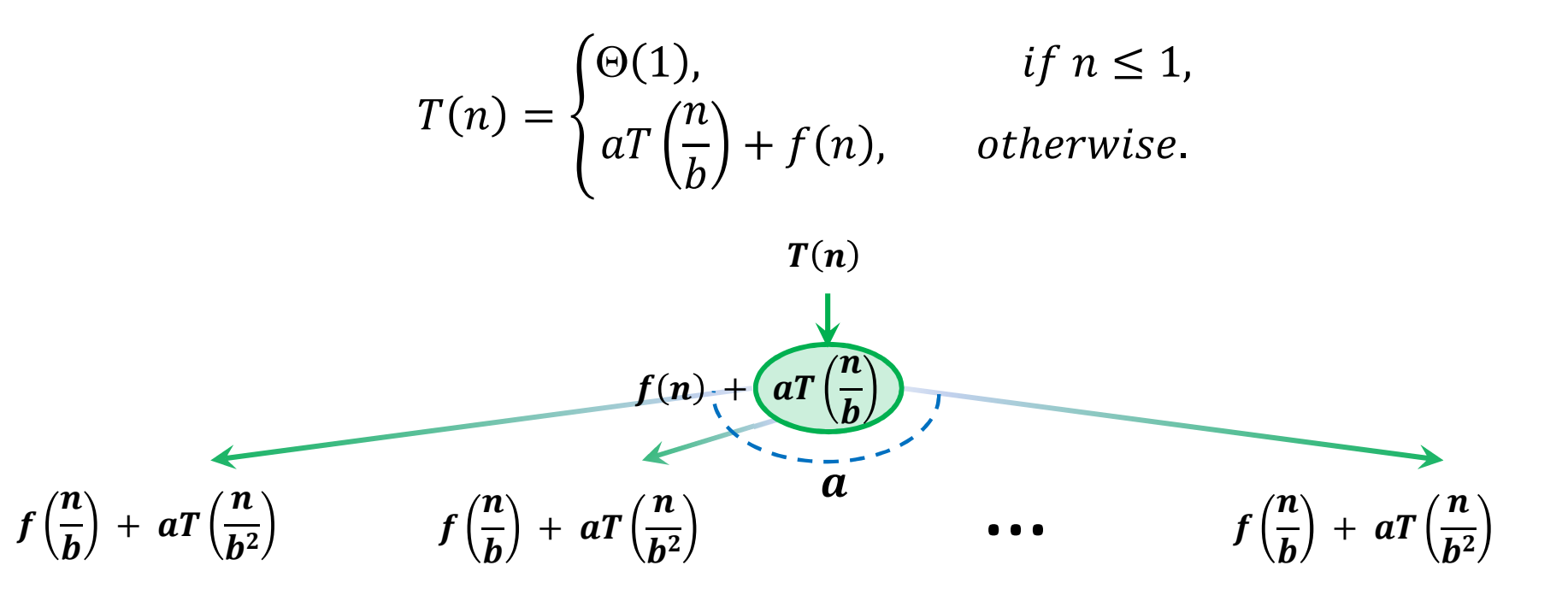

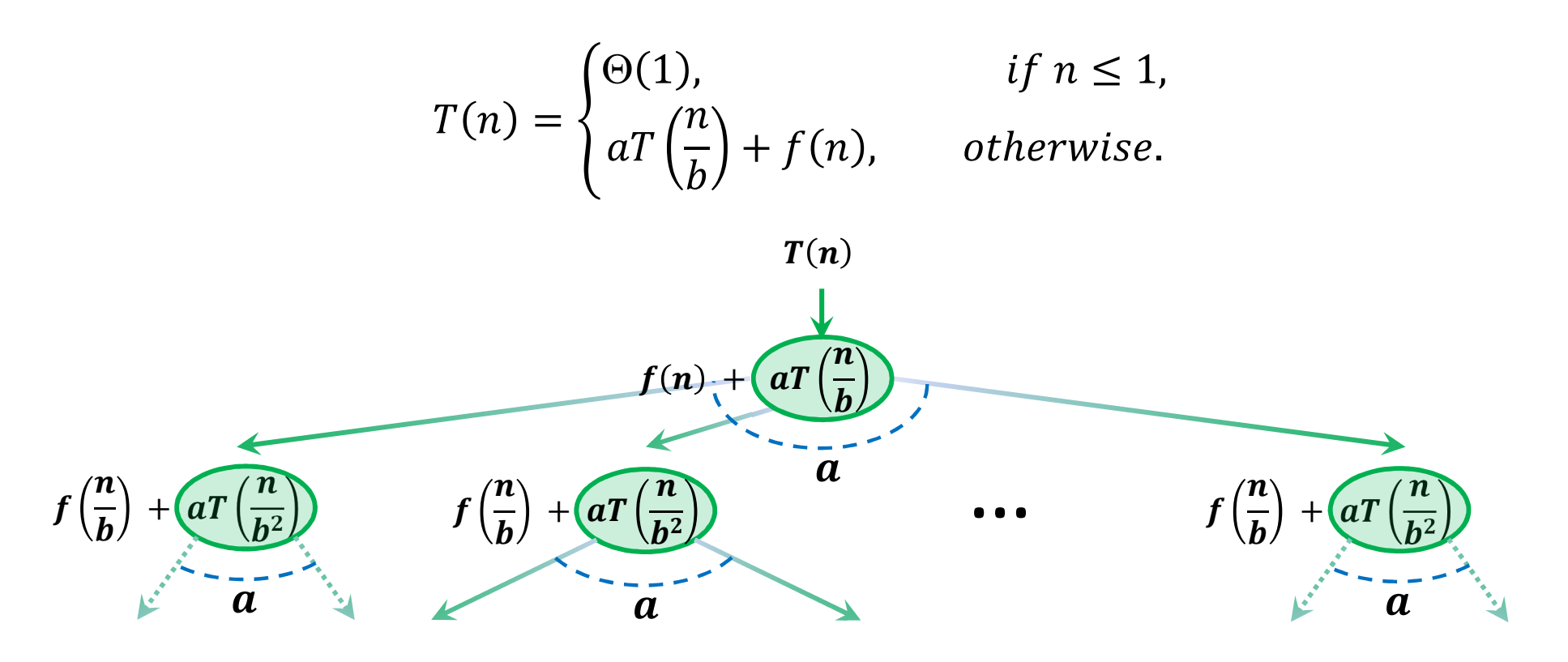

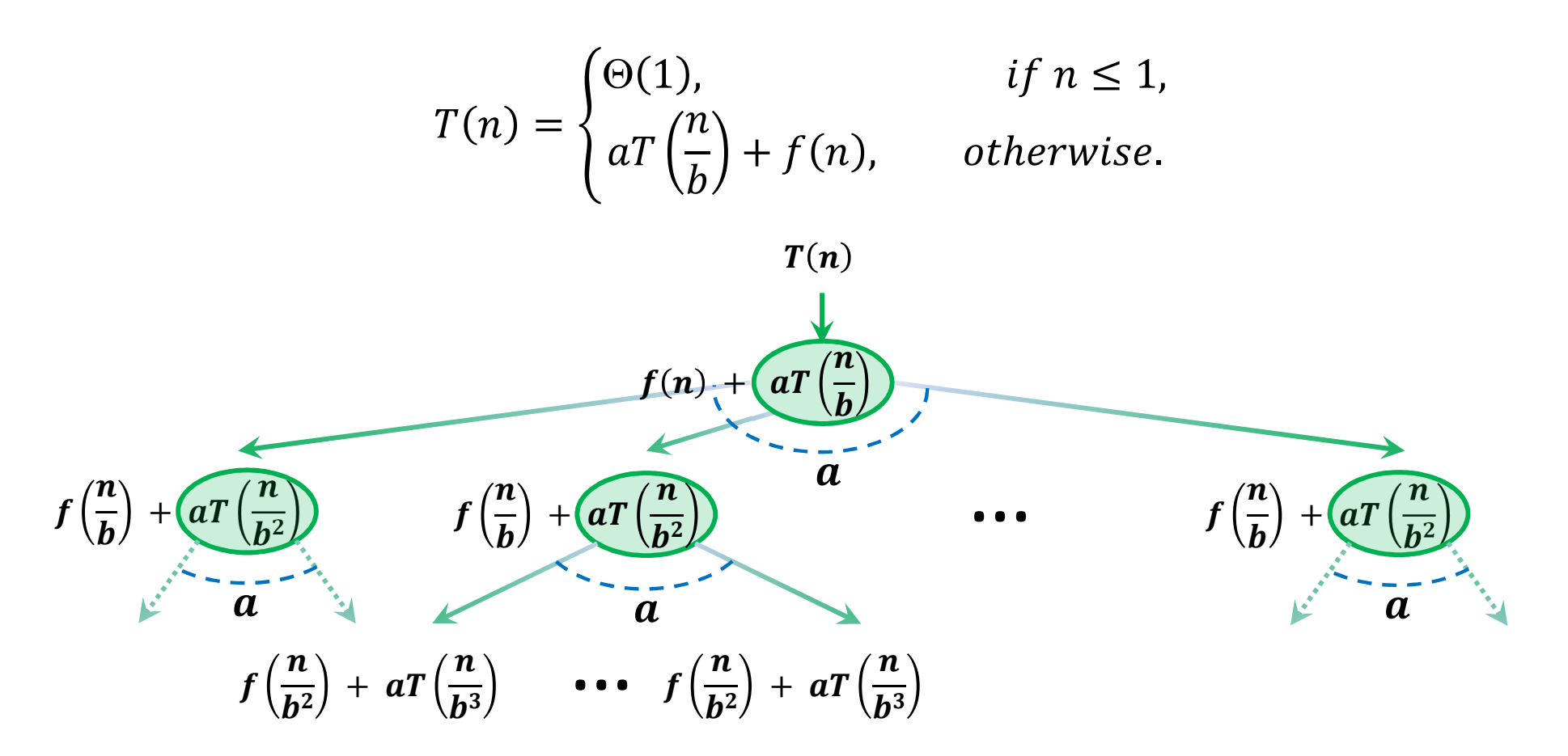

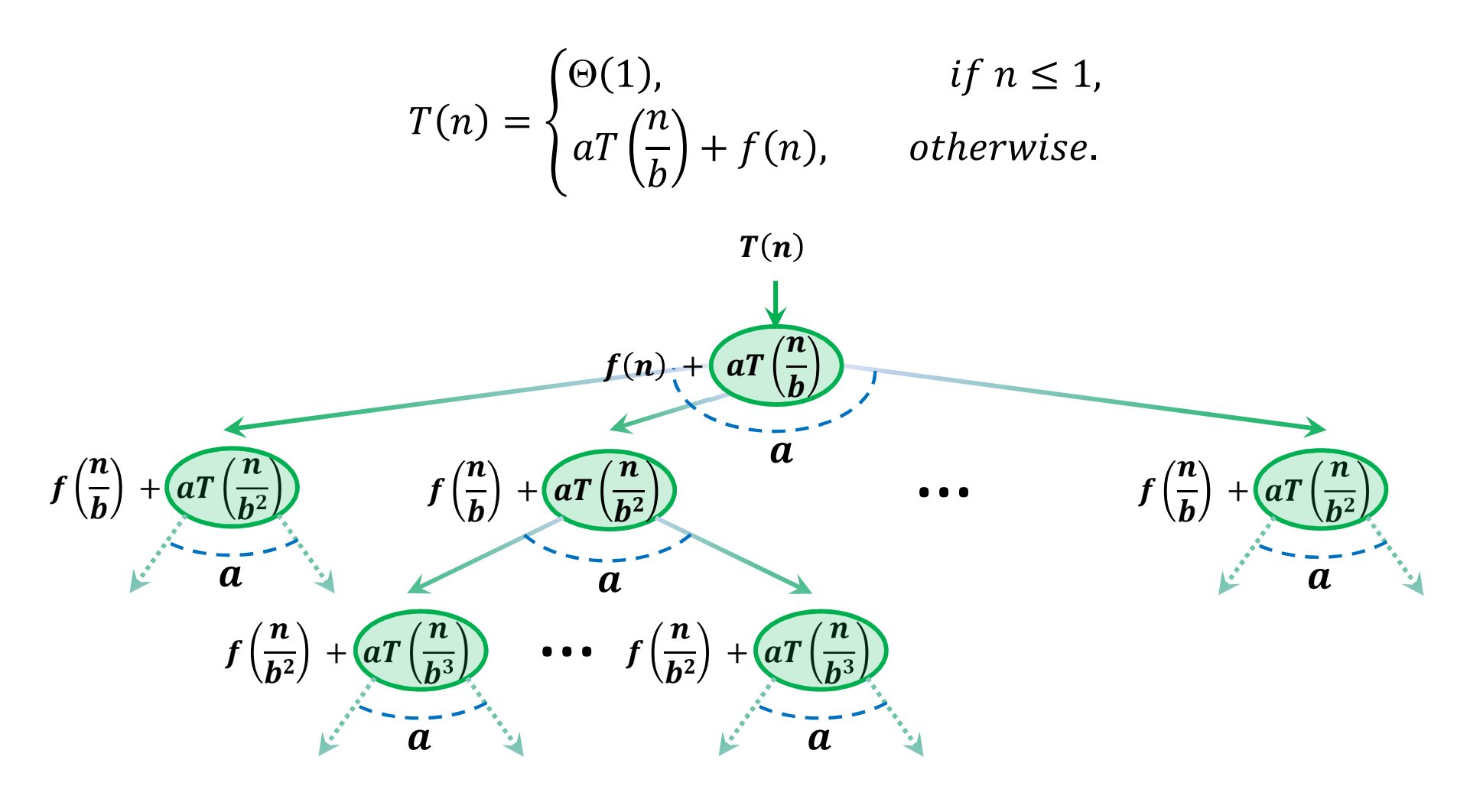

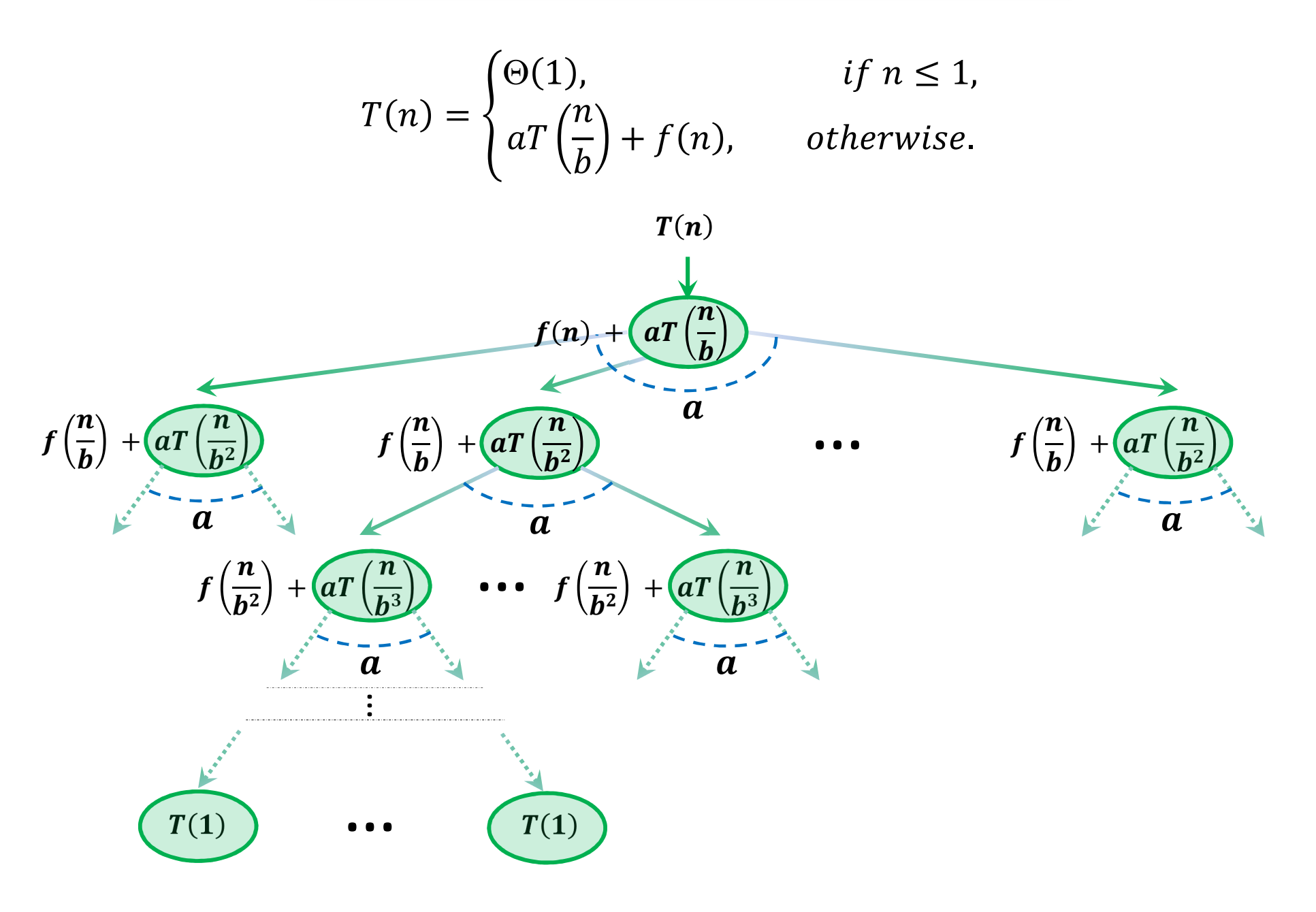

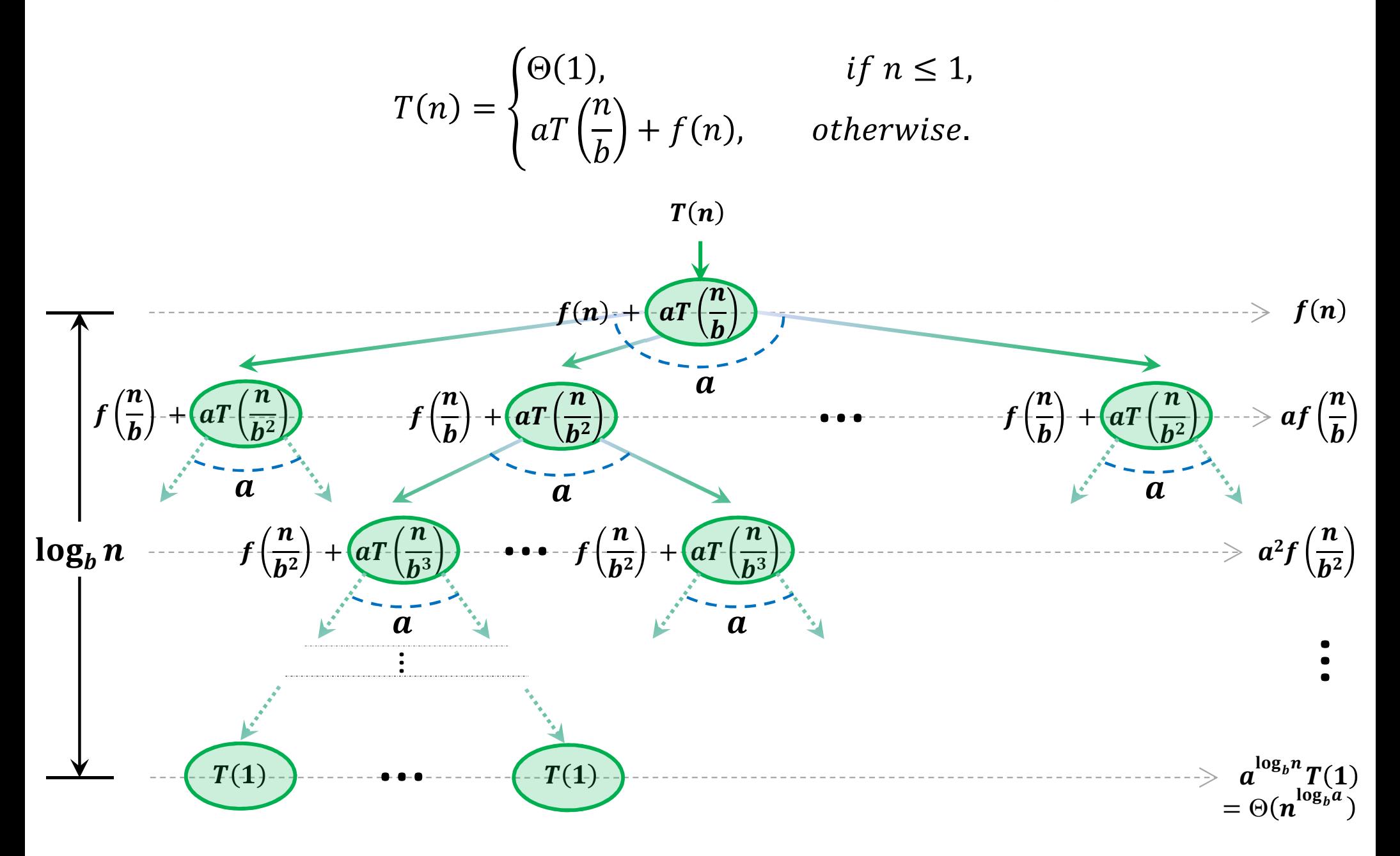

# **How the Recurrence Unfolds: Case 1**

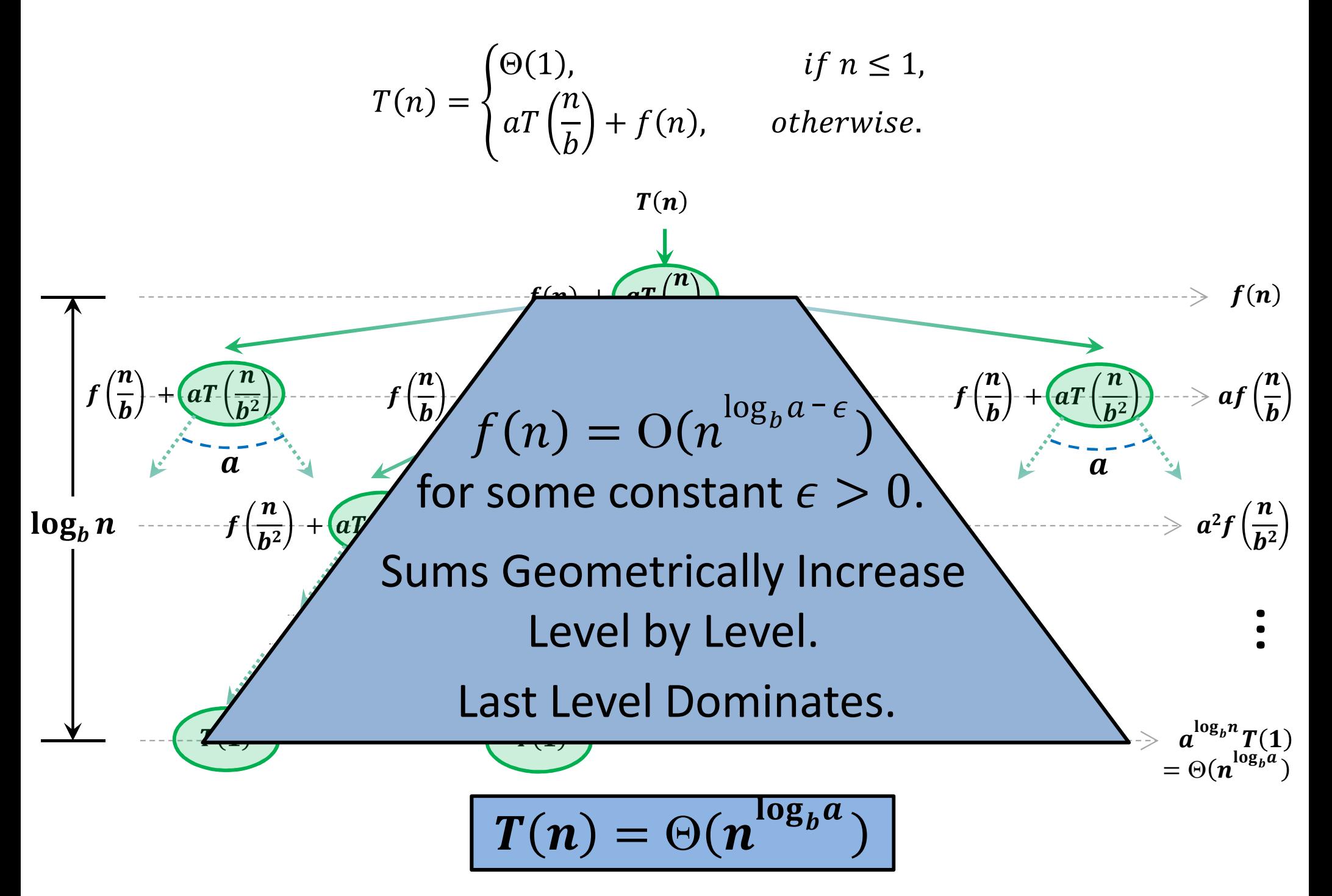

# **How the Recurrence Unfolds: Case 2**

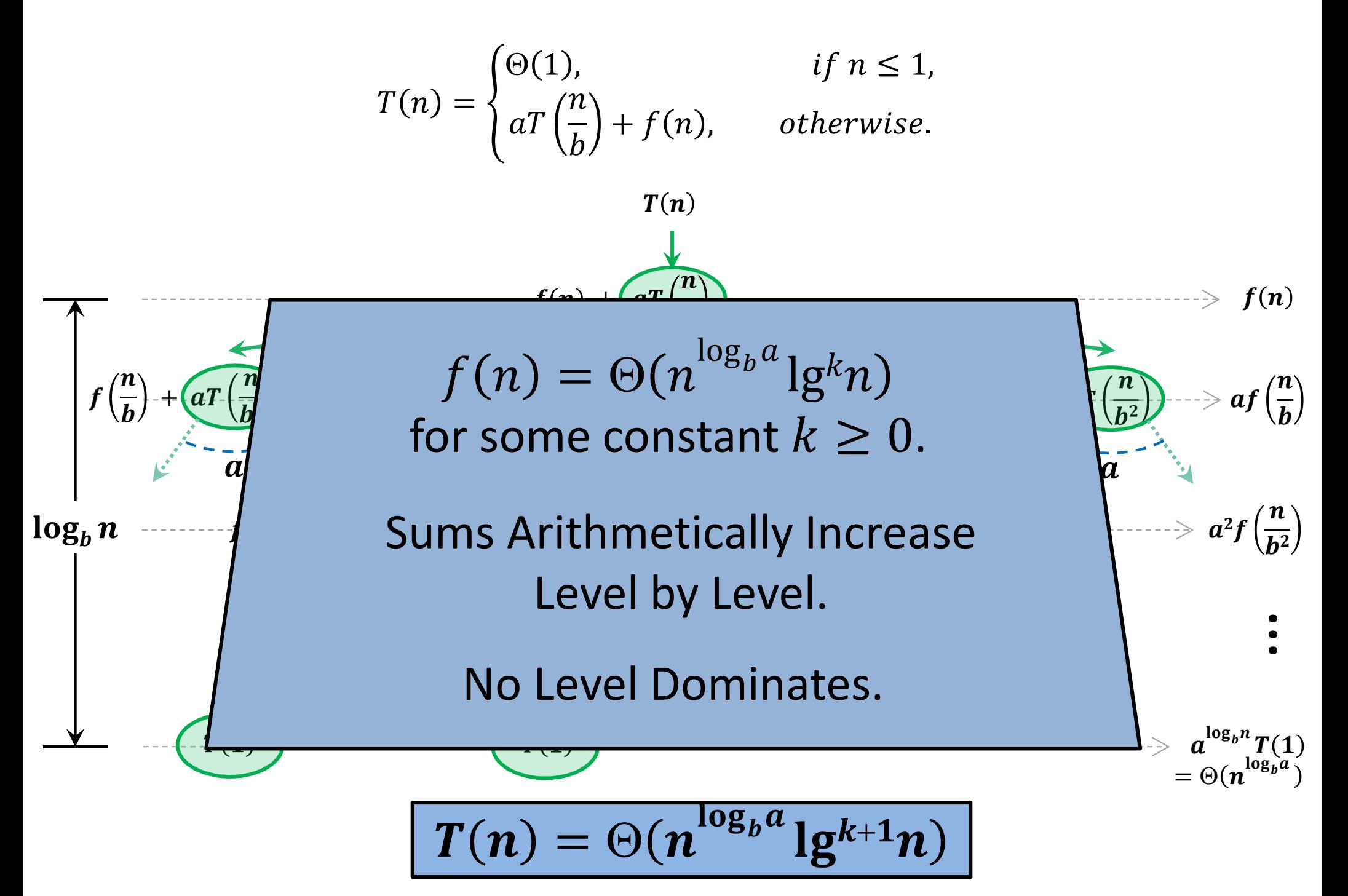

# **How the Recurrence Unfolds: Case 3**

![](_page_13_Figure_1.jpeg)

# **The Master Theorem**

$$
T(n) = \begin{cases} \Theta(1), & \text{if } n \le 1, \\ aT\left(\frac{n}{b}\right) + f(n), & \text{otherwise } (a \ge 1, b > 1). \end{cases}
$$

**Case 1:** 
$$
f(n) = O(n^{\log_b a - \epsilon})
$$
 for some constant  $\epsilon > 0$   

$$
T(n) = \Theta(n^{\log_b a})
$$

**Case 2:** 
$$
f(n) = \Theta\left(n^{\log_b a} \lg^k n\right) \text{ for some constant } k \geq 0.
$$

$$
T(n) = \Theta\left(n^{\log_b a} \lg^{k+1} n\right)
$$

**Case 3:** 
$$
f(n) = \Omega(n^{\log_b a + \epsilon})
$$
 and  $af\left(\frac{n}{b}\right) \le cf(n)$   
for constants  $\epsilon > 0$  and  $c < 1$ .  

$$
T(n) = \Theta(f(n))
$$

# **Back to QSort Complexities**

Now let's try the QSort (quicksort) recurrences from lecture 1.

**Serial:** $T(n) = 2T\left(\frac{n}{2}\right)$  $\overline{2}$  $+\,\Theta(n$ 

Master Theorem Case 2:  $T(n) = \Theta(n \log n)$ 

**Parallel (with serial partition):**  $T(n) = T\left(\frac{n}{2}\right)$  $\overline{2}$  $+\,\Theta(n$ Master Theorem Case 3:  $T(n) = \Theta(n)$ 

**Parallel (with parallel partition):**  $T(n) = T\left(\frac{n}{2}\right)$  $\overline{2}$  $+ \Theta(\log n)$ Master Theorem Case 2:  $T(n) = \Theta(\log^2 n)$  $\sim n$ 

# **More Example Applications of Master Theorem**

 $\kappa$  **Karatsuba's Algorithm:**  $T(n) = 3T\left(\frac{n}{2}\right)$  $\overline{2}$  $+\,\Theta(n$ 

> Master Theorem Case  $1$ :  $T(n) = \Theta\big( n^{\log_2 n}$ 3

 $\bf Strassen's \; Matrix \; Multiplication: \ } T(n) = 7T\left(\frac{n}{2}\right)$  $\overline{2}$  $+$  Θ(  $n$ 2 Master Theorem Case 1:  $T(n) = \Theta\big( n^{\log_2 n}$ 7

**Fast Fourier Transform:** $T(n) = 2T\left(\frac{n}{2}\right)$  $\overline{2}$  $+\,\Theta(n$ 

Master Theorem Case 2:  $T(n) = \Theta(n \log n)$ 

# **Recurrences not Solvable using the Master Theorem**

**Example 1:** 
$$
T(n) = \sqrt{n} T\left(\frac{n}{2}\right) + n
$$

 $a=\surd n$  is not a constant

**Example 2:** 
$$
T(n) = 2T\left(\frac{n}{\log n}\right) + n^2
$$

 $b=\log n$  is not a constant

Example 3: 
$$
T(n) = \frac{1}{2}T\left(\frac{n}{2}\right) + n^2
$$

$$
a = \frac{1}{2} \text{ is not } \ge 1
$$

**Example 4:** 
$$
T(n) = 2T\left(\frac{4n}{3}\right) + n
$$

$$
b=\frac{3}{4}
$$
 is not  $>1$ .

# **Recurrences not Solvable using the Master Theorem**

**Example 5:**  $T(n) = 3T\left(\frac{n}{2}\right)$  $\overline{2}$  $- n$ 

 $f(n) = -n$  is not positive

**Example 6:** 
$$
T(n) = 2T\left(\frac{n}{2}\right) + n^2 \sin n
$$

violates regularity condition of case 3

**Example 7:** 
$$
T(n) = 2T\left(\frac{n}{2}\right) + \frac{n}{\log n}
$$
  
 $f(n) = O(n^{\log_b a})$ , but  $\neq O(n^{\log_b a - \epsilon})$  for any constant  $\epsilon > 0$ 

**Example 8:**  $T(n) = T\left(\frac{n}{2}\right)$  $\left(\frac{n}{2}\right)$  + 2T  $\left(\frac{n}{4}\right)$  $a$  and  $b$  are not fixed  $\binom{1}{4}$  + n

# **MultithreadedMatrix Multiplication**

# **Parallel Iterative MM**

![](_page_20_Figure_1.jpeg)

![](_page_20_Figure_2.jpeg)

# **Parallel Iterative MM**

*Par-Iter-MM* ( *<sup>Z</sup>*, *X*, *<sup>Y</sup>* ) { *X, Y, Z are <sup>n</sup>* × *<sup>n</sup> matrices, where n is a positive integer* } 1. *parallel for <sup>i</sup>* <sup>←</sup> <sup>1</sup>*to n do* 3.  $Z[i][j] \leftarrow 0$  4. *fork*← <sup>1</sup>*to n do* 2. *parallel forj*← <sup>1</sup>*to n do* 5. *Z*[ *i* ][ *j* ] <sup>←</sup>*Z*[ *i* ][ *j* ] *+ X*[ *<sup>i</sup>* ][ *k* ] <sup>⋅</sup> *<sup>Y</sup>*[ *<sup>k</sup>* ][ *j* ]

**Parallelism:**   $\scriptstyle T_1$ п  $T_{\infty}(n)$  $= \Theta(n^2)$ **Work:**  $T_1(n) = \Theta(n^3)$ **Span:**  $T_\infty(n) = \Theta(\log n + \log n + n) = \Theta(n)$ 

#### **Parallel Recursive MM**

![](_page_22_Figure_1.jpeg)

# **Parallel Recursive MM**

![](_page_23_Picture_226.jpeg)

# **Parallel Recursive MM**

![](_page_24_Picture_370.jpeg)

#### **Recursive MM with More Parallelism**

![](_page_25_Figure_1.jpeg)

## **Recursive MM with More Parallelism**

![](_page_26_Picture_312.jpeg)

# **Recursive MM with More Parallelism**

![](_page_27_Picture_511.jpeg)

 $= \Theta(n^3)$  [MT Case 1]

# **MultithreadedMerge Sort**

# **Parallel Merge Sort**

![](_page_29_Figure_1.jpeg)

![](_page_29_Picture_2.jpeg)

*Par-Merge-Sort* ( *<sup>A</sup>*, *p*, *<sup>r</sup>* ) { *sort the elements in A*[ *<sup>p</sup>* … *<sup>r</sup>* ] }

1. *if p* <sup>&</sup>lt; *<sup>r</sup> then*

- 2.  $q \leftarrow \lfloor (p+r)/2 \rfloor$
- 3. *spawn Merge-Sort* ( *A, p, q* )

4. *Merge-Sort* ( *A, q* + 1*, <sup>r</sup>*)

5. *sync*

6. *Merge* ( *A, p, q, r* )

## **Parallel Merge Sort**

*Par-Merge-Sort* ( *<sup>A</sup>*, *p*, *<sup>r</sup>* ) { *sort the elements in A*[ *<sup>p</sup>* … *r* ] } 1. *ifp*<*r then*3. *spawn Merge-Sort* ( *A, p, q* ) 4. *Merge-Sort* ( *A, q* + 1*, <sup>r</sup>*) 2.  $q \leftarrow \lfloor (p+r)/2 \rfloor$ 6. *Merge* ( *A, p, q, r* )5. *sync*

**Work:**

\n
$$
T_{1}(n) = \begin{cases} \Theta(1), & \text{if } n = 1, \\ 2T_{1}\left(\frac{n}{2}\right) + \Theta(n), & \text{otherwise.} \end{cases}
$$
\n
$$
= \Theta(n \log n) \qquad \text{[MT Case 2]}
$$
\n**Span:**

\n
$$
T_{\infty}(n) = \begin{cases} \Theta(1), & \text{if } n = 1, \\ T_{\infty}\left(\frac{n}{2}\right) + \Theta(n), & \text{otherwise.} \end{cases}
$$
\n
$$
= \Theta(n) \qquad \text{[MT Case 3]}
$$
\nParallelism:

\n
$$
\frac{T_{1}(n)}{T_{\infty}(n)} = \Theta(\log n)
$$

![](_page_31_Figure_1.jpeg)

![](_page_32_Figure_1.jpeg)

**Step 1:** Find  $x = T[q_1]$ , where  $q_1$  is the midpoint of  $T[p_1.. r_1]$ 

![](_page_33_Figure_1.jpeg)

**Step 2:** Use binary search to find the index  $q_2$  in subarray  $T[p_2..r_2]$ so that the subarray would still be sorted if we insert  $x$  between  $T[ q_2 - 1]$  and  $T[ q_2$ 

![](_page_34_Figure_1.jpeg)

**Step 3:** Copy x to  $A[q_3]$ , where  $q_3 = p_3 + (q_1 - p_1) + (q_2 - p_2)$ 

![](_page_35_Figure_1.jpeg)

Perform the following two steps in parallel.

**Step 4(a):** Recursively merge  $T[p_1.. q_1-1]$  with  $T[p_2.. q_2-1]$ , and place the result into  $A[p_3..q_3-1]$ 

![](_page_36_Figure_1.jpeg)

Perform the following two steps in parallel.

**Step 4(a):** Recursively merge  $T[p_1.. q_1-1]$  with  $T[p_2.. q_2-1]$ , and place the result into  $A[p_3..q_3-1]$ 

**Step 4(b):** Recursively merge  $T[q_1 + 1..r_1]$  with  $T[q_2 + 1..r_2]$ , and place the result into  $A\mathfrak{l}q_3+1.. \, r_3$ 

![](_page_37_Picture_299.jpeg)

![](_page_38_Picture_434.jpeg)

We have,

 $n_{\rm 2}$  $_2 \leq n_1 \Rightarrow 2n_2$  $_2 \leq n_1$  $n_1+n$  $_2=n$ 

In the worst case, a recursive call in lines 9-10 merges half the elements of  $T[p_1.. r_1]$  with all elements of  $T[p_2..r_2]$ .

Hence, #elements involved in such a call:

$$
\left|\frac{n_1}{2}\right| + n_2 \le \frac{n_1}{2} + \frac{n_2}{2} + \frac{n_2}{2} = \frac{n_1 + n_2}{2} + \frac{2n_2}{4} \le \frac{n}{2} + \frac{n}{4} = \frac{3n}{4}
$$

![](_page_39_Picture_518.jpeg)

$$
T_1(n) = T_1(\alpha n) + T_1((1 - \alpha)n) + O(\log n)
$$

Assuming  $T_1(n) \leq c_1 n - c_2 \log n$  for positive constants  $c_1$  and  $c_2$ , and substituting on the right hand side of the above recurrence gives us:  $T_1(n) \leq c_1 n - c_2 \log n = \mathrm{O}(n)$ . Hence,  $T_1(n) = \Theta(n)$ .

# **Parallel Merge Sort with Parallel Merge**

*Par-Merge-Sort* ( *<sup>A</sup>*, *p*, *<sup>r</sup>* ) { *sort the elements in A*[ *<sup>p</sup>* … *r* ] } 1. *ifp*<*r then*3. *spawn Merge-Sort* ( *A, p, q* ) 4. *Merge-Sort* ( *A, q* + 1*, <sup>r</sup>*) 2.  $q \leftarrow \lfloor (p+r)/2 \rfloor$ 6. *Par-Merge* ( *A, p, q, r* )5. *sync*

**Work:** 
$$
T_1(n) = \begin{cases} \Theta(1), & \text{if } n = 1, \\ 2T_1\left(\frac{n}{2}\right) + \Theta(n), & \text{otherwise.} \end{cases}
$$
  
\n
$$
= \Theta(n \log n) \qquad \text{[MT Case 2]}
$$
\n**Span:**  $T_{\infty}(n) = \begin{cases} \Theta(1), & \text{if } n = 1, \\ T_{\infty}\left(\frac{n}{2}\right) + \Theta(\log^2 n), & \text{otherwise.} \end{cases}$   
\n
$$
= \Theta(\log^3 n) \qquad \text{[MT Case 2]}
$$
\n**Parallelism:**  $\frac{T_1(n)}{T_{\infty}(n)} = \Theta\left(\frac{n}{\log^2 n}\right)$